#### **Basic Course Information**

| Semester         | Summer 2022 | Instructor Name     | Andres David Martinez                |
|------------------|-------------|---------------------|--------------------------------------|
| Course Title & # | CIS 101     | Email               | andres.martinez@imperial.edu         |
| CRN #            | 30189       | Webpage (optional)  |                                      |
| Room             | Online      | Office              | 802c                                 |
| Class Dates      | 6/20 – 7/28 | Office Hours        | By appointment only.                 |
|                  |             |                     | Zoom ID:                             |
|                  |             |                     | https://cccconfer.zoom.us/my/famous  |
|                  |             |                     |                                      |
|                  |             |                     | 'Ask the Instructor' forum in Canvas |
| Class Days       | Online      | Office Phone        | 760-355-6126                         |
|                  |             | Cell/Text Phone     | 760-554-7949 (Include your name in   |
|                  |             |                     | text)                                |
| Class Times      | Online      | Office contact if   | Tisha Nelson                         |
|                  |             | student will be out | tisha.nelson@imperial.edu            |
| Units            | 3 units     | or emergency        |                                      |

## **Course Description**

An introductory course designed to teach the basic understanding of computer information systems, survey computer hardware and software, and give the student hands-on experience on common business applications. (C-ID BUS 140 or ITIS 120) (CSU, UC)

### **Student Learning Outcomes**

Upon course completion, the successful student will have acquired new skills, knowledge, and or attitudes as demonstrated by being able to:

- 1. Analyze web information sources for relevance and accuracy; and synthesize, evaluate and communicate the results, demonstrating writing competencies at the college level. (ILO1, ILO2, ILO4)
- 2. Describe the general characteristics of a computer system and identify types of computer hardware and software and explain their functions.(ILO1, ILO2, ILO4)
- 3. Demonstrate the use of a word processor, spreadsheet, and database application program by completing projects that require students to extend course content to real-world situations and manage and organize files and use data storage devices. (ILO1, ILO2, ILO4)

#### **Course Objectives**

Upon satisfactory completion of the course, students will be able to:

- 1. recognize the impact of computers on society.
- 2. identify and use common types or input/output devices and discuss new technology devices.
- 3. be able to explain the basic functions of the central processing unit.
- 4. describe types and functions of operating systems and demonstrate operating system software commands.
- 5. be able to explain the use of various computer storage media.
- 6. be able to identify and describe activities involved in designing and developing computer programs.
- 7. demonstrate knowledge of word processing, spreadsheet and database applications.
- 8. explain the procedures for system analysis and the steps involved in system design.
- 9. explain how users transmit data over networks.
- 10. locate an evaluate resources available on the Internet and use E-Mail.

## **Textbooks & Other Resources or Links**

1. Vermaat, Sebok, Freund, Campbell, Frydenberg. Shelly Cashman Series. (2018). *Discovering Computers 2018: Digital Technology, Data, and Devices.* Cengage Learning. ISBN: 978-1-337-28510-0.

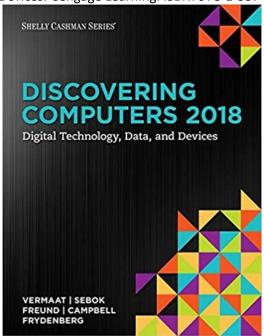

OER Resources for Microsoft Office 2016 assignments. These resources will be present in Canvas.
 Please note: You can download Microsoft Office 2016 for free from your IVC @students.imperial.edu email account. Once logged into IVC email address go to Avatar (top right) > View Account > Office apps (lower left) > Install Office.

### **Course Requirements & Instructional Methods**

We will be using Canvas to conduct this class online.

# **Logging into Canvas**

- a. Go to https://www.imperial.edu/students/canvas/ and follow the login instructions to login.
- b. Once logged in, click on the course OR click on 'Courses' on the left menu and click on 'All Courses' to view your courses.
- c. Read the course syllabus.
- d. Read the document under Week 1 entitled "Week 1 Online Things to Do." This outlines exactly what you have to do and by when you have to do it for Week 1.
- e. Become familiar with the course

The online version of this course is not self-paced. There are strict deadlines that need to be met every week. You will be given a list of weekly deliverables that you will be responsible for. You can find these under the appropriate weekly heading (ie. Week 1 Things To Do). Any questions you may have about the course can be posted in the 'Ask the Instructor' forum inside Canvas.

You must have access to a computer. The computer must have access to the Internet. You will also need access to a computer that has Microsoft Office installed on it (MS Word, Excel, and PowerPoint).

## **Course Grading Based on Course Objectives**

|                                         |     | Grading Scale |   |
|-----------------------------------------|-----|---------------|---|
| Tests                                   | 10% | 90 –100%      | A |
| Midterm                                 | 25% | 80 – 89%      | В |
| Final Exam                              | 25% | 70 – 79%      | С |
| Discussions                             | 20% | 60 – 69%      | D |
| Excel, PowerPoint, and Word Assignments | 20% | Below 60      | F |

#### **Attendance**

- A student who fails to attend the first meeting of a class or does not complete the first mandatory activity of an
  online class will be dropped by the instructor as of the first official meeting of that class. Should readmission be
  desired, the student's status will be the same as that of any other student who desires to add a class. It is the
  student's responsibility to drop or officially withdraw from the class. See General Catalog for details.
- Regular attendance in all classes is expected of all students. A student whose continuous, unexcused absences
  exceed the number of hours the class is scheduled to meet per week may be dropped. For online courses, students
  who fail to complete required activities for two consecutive weeks may be considered to have excessive absences
  and may be dropped.
- Absences attributed to the representation of the college at officially approved events (conferences, contests, and field trips) will be counted as 'excused' absences.

# **Classroom Etiquette**

- <u>Electronic Devices:</u> Cell phones and electronic devices must be turned off and put away during class unless otherwise directed by the instructor.
- <u>Food and Drink</u> are prohibited in all classrooms. Water bottles with lids/caps are the only exception. Additional restrictions will apply in labs. Please comply as directed.
- <u>Disruptive Students:</u> Students who disrupt or interfere with a class may be sent out of the room and told to meet with the Campus Disciplinary Officer before returning to continue with coursework. Disciplinary procedures will be followed as outlined in the General Catalog.
- <u>Children in the classroom:</u> Due to college rules and state laws, no one who is not enrolled in the class may attend, including children.

#### **Academic Honesty**

- <u>Plagiarism</u> is to take and present as one's own the writings or ideas of others, without citing the source. You should understand the concept of plagiarism and keep it in mind when taking exams and preparing written materials. If you do not understand how to correctly 'cite a source', you must ask for help.
- <u>Cheating</u> is defined as fraud, deceit, or dishonesty in an academic assignment or using or attempting to use materials, or assisting others in using materials, or assisting others in using materials, which are prohibited or inappropriate in the context of the academic assignment in question. Anyone caught cheating will receive a zero (0) on the exam or assignment and the instructor may report the incident to the Campus Disciplinary Officer, who may place related documentation in a file. Repeated acts of cheating may result in an F in the course and/or disciplinary

action. Please refer to the General School Catalog for more information on academic dishonesty or other misconduct. Acts of cheating include, but are not limited to the following:

- plagiarism
- o copying or attempting to copy from others during an examination or on an assignment;
- o communicating test information with another person during an examination;
- o allowing others to do an assignment or portion of an assignment
- o use of a commercial term paper service

## Additional Help - Discretionary Section and Language

- Canvas Support: Can be <u>found online</u> and/or at the Canvas Hotline: (877) 893-9853
- <u>Learning Labs</u>: There are several 'labs' on campus to assist you through the use of computers, tutors, or a combination. Please consult your college map for the Math Lab, Reading & Writing Lab, and Learning Services (library). Please speak to the instructor about labs unique to your specific program
- <u>Library Services:</u> There is more to our library than just books. You have access to tutors in the learning center, study rooms for small groups, and online access to a wealth of resources.

# **Disabled Student Programs and Services (DSPS)**

Any student with a documented disability who may need educational accommodations should notify the instructor or the Disabled Student Programs and Services (DSP&S) office as soon as possible. The DSP&S office is located in Building 2100, telephone 760-355-6313 if you feel you need to be evaluated for educational accommodations.

### **Student Counseling and Health Services**

Students have counseling and health services available, provided by the pre-paid Student Health Fee. We now also have a fulltime mental health counselor. For information visit the <u>Student Health Center Website</u>. The IVC Student Health Center is located in the Health Science building in Room 2109, telephone 760-355-6310.

## **Student Rights and Responsibilities**

Students have the right to experience a positive learning environment and due process. For further information regarding student rights and responsibilities please refer to the <a href="IVC General Catalog">IVC General Catalog</a> available online.

## **Information Literacy**

Imperial Valley College is dedicated to help students skillfully discover, evaluate, and use information from all sources. Students can access tutorials at <a href="http://www.imperial.edu/courses-and-programs/divisions/arts-and-letters/library-department/info-lit-tutorials/">http://www.imperial.edu/courses-and-programs/divisions/arts-and-letters/library-department/info-lit-tutorials/</a>

#### **Tentative Class Schedule**

Week 1 Forum Assignment

**Chapter 1 Test** 

Week 2 Chapter 2 & 3 Test

Forum Assignment Word Assignment

Week 3 Chapter 4 & 5 Test

**Forum Assignment** 

**PowerPoint Point Assignment** 

Midterm

| Week 4 | Chapter 6 & 7 Test |  |
|--------|--------------------|--|
|        |                    |  |

Forum Assignment Excel Assignment

Week 5 Chapter 8 & 9 Test

**Forum Assignment** 

Week 6 Chapter 10 Test

**Forum Assignment** 

**Final Exam** 

**Student Evaluation**